# Algorithmique Correction Partiel  $n^{\circ}$  1 (P1)

 $INFO-SUP S1 - EPITA$ 

8 Jan. 2019 - 10 : 00

Solution 1 (Dichotomie : "chemin" de recherche – 3 points)

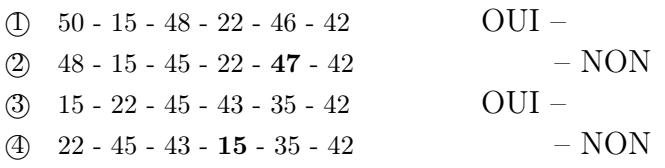

## Solution 2 (Algorithmes de recherche – 2 points)

- 1. Recherche séquentielle sans tenir compte de l'ordre : 13
- 2. Recherche séquentielle en tenant compte de l'ordre : 9
- 3. Recherche dichotomique :  $8 = 2 \times 4$

#### Solution 3 (Voir Syracuse – 3 points)

#### Spécifications :

La fonction Syracuse(n) retourne la liste des valeurs de la suite de Syracuse à partir de n si  $n \geq 1$ . Dans le cas contraire elle retourne une liste vide.

```
1 def Syracuse (n):
2 if n \leq 0:
3 return []
4 else:
5 L = [n]\delta while n != 1:
7 \quad \text{if} \quad n \quad \% \quad 2 \quad == \quad 0:8 \t n = n \t l / 29 else:
10 n = 3 * n + 111 L. append (n)
12 return L
```
## Solution 4 (Progression arithmétique – 4 points)

## Spécifications :

La fonction  $arithmetic(L)$  vérifie si la liste L a au moins 2 éléments et suit une progression arithmétique. Elle retourne la valeur de la raison si c'est le cas, la valeur 0 sinon.

## Principe

Si la liste a au moins deux éléments, la raison potentielle est donnée par la différence entre les deux premiers éléments. On parcourt la liste tant que l'élément suivant est égal à l'élément courant ajouté à la raison. Si le parcours atteint le dernier élément de la liste alors la propriété est vraie, fausse sinon. A noter que si les deux premiers éléments sont égaux, le parcours n'est pas effectué.

```
1 def arithmetic (L):
2 n = len(L)3 if n < 2 or L[1] - L[0] == 0:
4 return 0
5 else:
6 diff = L [1] - L [0]7 \quad \text{i} = 18 while i \lt n and L[i-1] + diff == L[i]:
9 i += 1
10 if i == n:
11 return diff
12 else:
13 return 0
```
## Solution 5 (Suppression dans liste triée – 5 points)

## Spécifications :

La fonction delete $(L, x)$  supprime la valeur x, si elle existe, dans la liste L strictement croissante et retourne un booléen indiquant si la suppression a pu être effectuée.

## Principe :

• Recherche :

On se place sur le premier élément de la liste.

Tant qu'il reste des éléments, et que l'élément courant n'a pas dépassé x, on avance à l'élément suivant.

• Suppression :

Si on a trouvé  $x$  (si on n'a pas parcouru toute la liste et si l'élément sur lequel on s'est arrêté  $est x$ :

◦ On décale toutes les valeurs qui suivent x d'une place à gauche.

◦ On "supprime" la dernière case.

```
1 def delete (L, x):
n = len(L)3 \quad i = 04 while i \lt n and x > L[i]:
5 i += 1
6 if i == n or L[i] != x:
         return False
8 else:
9 for j in range (i, n-1):
L[j] = L[j+1]11 L.pop()
12 return True
```
## Solution 6 (What is it  $? - 3 points$ )

1. Résultat de l'application suivante de what :

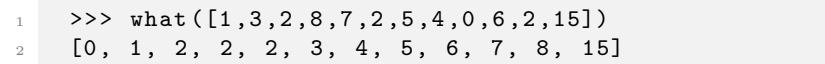

- 2. On appelle  $\texttt{what}(L)$  avec L une liste d'entiers naturels.
	- (a) À la fin de la première boucle me représente la valeur maximum de la liste (si L est vide, la valeur  $0...$ )
	- (b) À la fin de la troisième boucle X est un histogramme des valeurs de L.
	- (c) La fonction retourne une copie de L triée en ordre croissant.
- 3. **Bonus :** Complexité :  $3n + me$  avec n la longueur de L  $(O(max(n, me)))$ .